## **Kodi setzen von Benutzer und Domäne in Sambafreigaben**

Beispiel:

```
cat mediasources.xml
<mediasources>
     <network>
         <location
id="0">smb://meinedomain%2fmedia:geheimespasswort@mediaserver.meinedomain.lo
cal/media-kodi</location>
     </network>
</mediasources>
cat passwords.xml
<passwords>
    <path> <from pathversion="1">smb://mediaserver.meinedomain.local/media-
kodi</from>
         <to
pathversion="1">smb://meinedomain%2fmedia:geheimespasswort@mediaserver.meine
domain.local/media-kodi/Musik/</to>
     </path>
</passwords>
```
From: <https://deepdoc.at/dokuwiki/>- **DEEPDOC.AT - enjoy your brain**

Permanent link: **[https://deepdoc.at/dokuwiki/doku.php?id=multimedia:kodi\\_setzen\\_von\\_benutzer\\_und\\_domaene\\_in\\_sambafreigaben&rev=1519127510](https://deepdoc.at/dokuwiki/doku.php?id=multimedia:kodi_setzen_von_benutzer_und_domaene_in_sambafreigaben&rev=1519127510)** Last update: **2018/02/20 12:51**

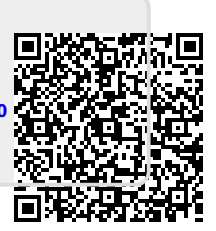